# *KITBUILDER Jednoduchá tvorba aplikací*

## **Použití vývojového prostředí KIT-BUILDER**

Vývojové prostředí KIT-BUILDER slouží pro sestavení a tvorbu aplikací při použití řídicích jednotek [KITV40,](file:///amber/archiv/sofcon/_data-cd/html/produkty/prospekty/kitv40.html) [KIT386EX,](file:///amber/archiv/sofcon/_data-cd/html/produkty/prospekty/kit386.html) zejména však  [TERM10](file:///amber/archiv/sofcon/_data-cd/html/produkty/prospekty/term10b.html)  nebo  [KOMPAKT.](file:///amber/archiv/sofcon/_data-cd/html/produkty/prospekty/kompakt.html) Podle konkrétního použití zvolené řídicí jednotky lze rozdělit použití vývojového prostředí do dvou skupin.

- A. řídicí jednotka se využívá pro vlastní řízení samotné technologie. Prostředí KIT-BUILDER slouží pro kompletní návrh řídicích algoritmů, umožňujících řízení zvolené technologie. Jmenujme několik příkladů: jednoúčelové obráběcí stroje, testovací stroje, jednotky pro řízení kotelen, řídicí centrály v klimatizačních jednotkách, zařízení umožňující sběr dat a jiné
- B. řídicí jednotka TERM10 se využívá ve funkci TERMINÁLU vizualizačního systému, připojeného k řídicímu systému jiného výrobce. Grafický terminál TERM10 se může použít všude tam, kde je potřeba komunikovat s obsluhou, zadávat parametry, případně provádět vizualizaci. Díky použití grafického displeje není problémem nasnímaná data z procesu zobrazit v grafické podobě. V prostředí KIT-BUILDER lze napsat uživatelskou aplikaci, která jednak zabezpečí předávání hodnot mezi řídicím systémem a zobrazovacím panelem, jednak popisuje jednotlivé obrazovky, zobrazující hodnoty z řídicího systému, a definuje reakce na stisk jednotlivých kláves na zobrazovacím panelu

### Postup vytvoření aplikace v prostředí KIT-BUILDER

Kompletní tvorba, překlad, ladění a nahrávání projektu KIT-BUILDER se provádí v prostředí o.s. WINDOWS.

Pro sestavení aplikace, její nahrání do řídicí jednotky a monitorování správného běhu potřebujeme tudíž počítač s nainstalovanými Windows a jednou volnou sériovou linkou, komunikační kabel pro připojení vlastní řídicí jednotky a pak samozřejmě vlastní řídicí jednotku, například sestavu KOMPAKT - viz. obrázek.

Komunikace mezi PC a řídicí jednotkou může probíhat na rozhraní RS-232 nebo RS422/485, též je možno PC s řídicí jednotkou připojit přes telefonní modemy včetně GSM modemů.

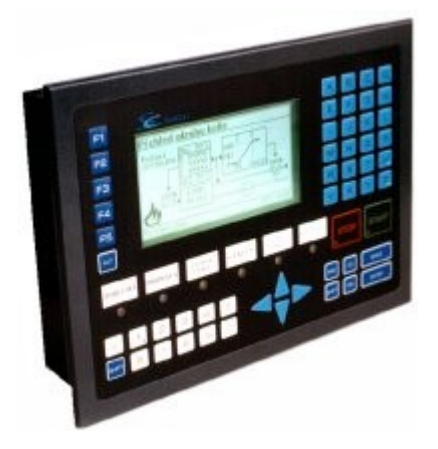

Samotný aplikační program můžeme napsat v libovolném textovém editoru, umožňujícím znakový výstup do souboru, například ve standardním windows-editoru NOTEPAD. Program napíšeme pomocí jazyka KIT-BASIC zhruba v této podobě:

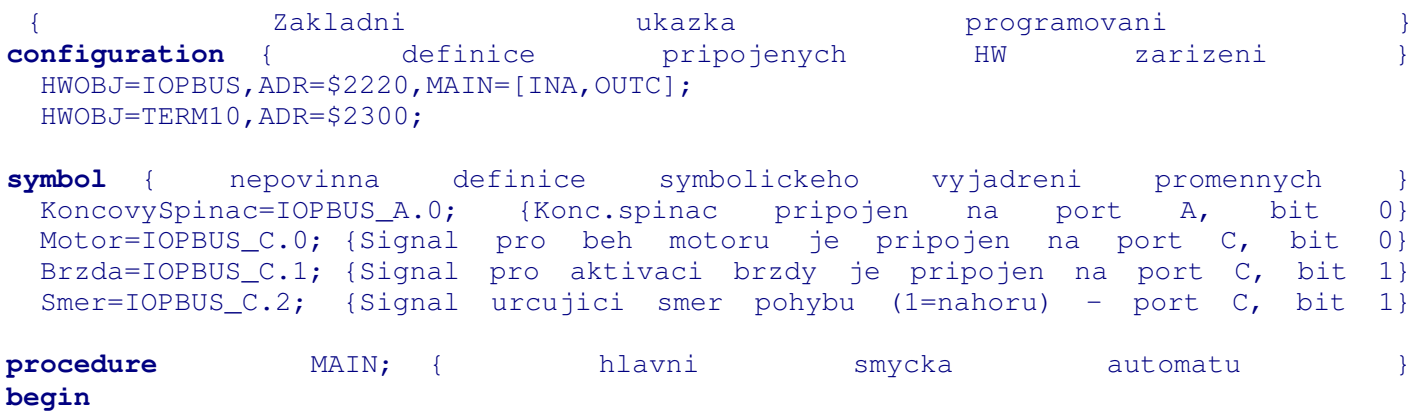

```
if  KoncovySpinac  then {komentar      test   konc.   spinace}
 begin
   Motor:=0;   {   zastavime   motor   }
   Brzda:=1; \{ \qquad {zapneme} brzdu \}end;
end;
terminal  TERM10:0; {   definice   zakladni   obrazovky   }
begin
 font   1;   position   30,30;   {   naprogramovani   vypisu   na   obrazovku   }
 \blacksquareprint \blacksquare;
 case of of<sub>c</sub> <b>of of<sub>c</sub> of of<sub>c</sub> <b>of of of of
   0:print"stojí";
   1:print"běží";
 end;
 onkey {   naprogramovani   reakce   na   klavesy   sipka   nahoru   a   sipka   dolu   }
   Zup:begin   Motor:=1;   Brzda:=0;   Smer:=1;   end;
   Zdn:begin   Motor:=1;   Brzda:=0;   Smer:=0;   end;
 end;
 font 1; position 10,110;   print   bin   IOPBUS_C;   {ladici   vypis   bin.   vystupu}
end;
```
Program napsaný v jazyce KIT-BASIC přeložíme překladačem, který je součástí integrovaného prostředí KBDCON. Po odstranění všech překlepů a úspěšném přeložení programu se vytvoří několik souborů pro další zpracování programu. Nejdůležitější je tzv. soubor \*.BIN, obsahující v binární formě přeložený program, který můžeme nahrát do řídicí jednotky. Textový soubor \*.MEM obsahuje seznam všech použitých registrů, doplněný případně o jejich zadané symbolické jméno. Slouží pro kontrolu a dokumentaci pro uživatele. Dále se vytváří soubor \*.MAP, obsahující informace o symbolických proměnných; ty jsou určeny pro potřeby programu KBDCON.

V libovolném bitmapovém editoru, např. editoru PAINT, vytvoříme podkladové bitmapy pro jednotlivé obrazovky.

Program KBDCON nám nyní poslouží pro nahrání přeloženého uživatelského programu, bitmap i uživatelských znakových fontů do řídicí jednotky. Uživatelský program se po nahrání do řídicí jednotky automaticky odstartuje.

Další funkcí prostředí KBDCON je možnost sledování obsahu jednotlivých registrů, případně jejich modifikace za běhu uživatelského programu v řídicí jednotce. Sledování se provádí přes sériový kanál, kterým je řídicí jednotka propojena s PC.

Protože v prostředí KIT-BUILDER jsou implementovány prostředky na automatickou archivaci požadovaných hodnot, je doplněn program KBDCON o funkci na vyčítání těchto archívů do nadřízeného počítače a jeho uložení ve formátu \*.CSV pro další zpracování, například programem EXCEL.

Je třeba připomenout, že všechny výše uvedené přenosy a operace je možno provádět i na dálku, pomocí modemového propojení PC a řídicí jednotky.

#### *Simulace na PC*

Současně s výše popsaným vývojovým prostředím se dodává překladač pod o.s. MS-DOS. Dále je k dispozici simulátor - interpret, též pod o.s. MS-DOS, který umožňuje odzkoušet si program, napsaný v jazyku KIT-BASIC, přímo na PC. Použití těchto programů je však možné jen u uživatelských programů menšího rozsahu.Tento postup má výhodu v tom, že pokud do PC vložíme kartu PCKIT, můžeme jejím prostřednictvím připojit celou sestavu řídicí jednotky (vyjma procesorové desky), a tím i všechny reálné vstupy a výstupy, a provést základní odzkoušení přímo na PC.

V současné době je na PC pod o.s. WINDOWS k dispozici integrované grafické prostředí na tvorbu vzhledu jednotlivých obrazovek a na editaci programu - program KbdLCD. Program KbdLCD nabízí uživateli výkonný programátorský editor se zvýrazňováním syntaxe, vizuální programování obrazovek terminálů a přímou možnost spouštění překladače a simulátoru.

### *Závěr*

Nabízené vývojové prostředí KIT-BUILDER si u zákazníků naší firmy získává oblibu pro svou jednoduchost a rychlost sestavení uživatelské aplikace. Toto vývojové prostředí lze použít ve všech uživatelských aplikacích, ve kterých nejsou kladeny extrémní nároky na rychlost odezvy systému.